## How to add an image on the Anytime App (patient resource)

Last Modified on 09/25/2024 3:05 pm EDT

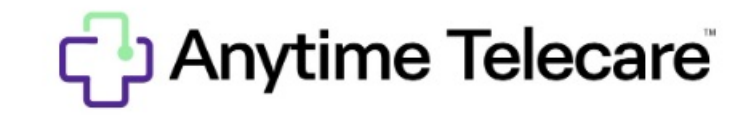

Your browser does not support HTML5 video.